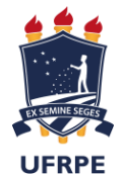

### **SERVIÇO PÚBLICO FEDERAL PRÓ-REITORIA DE PÓS-GRADUAÇÃO (PRPG)**

#### **COORDENADORIA GERAL DOS PROGRAMAS DE PÓS-GRADUAÇÃO STRICTO SENSU (CPPG)**

A Pró-Reitoria de Pós-Graduação da Universidade Federal Rural de Pernambuco - UFRPE, na página do PPGESE-UFRPE, por meio do endereço eletrônico [https://ppgese.ufrpe.br/editais-abertos,](https://ppgese.ufrpe.br/editais-abertos) divulga a abertura do Edital para **Processo Seletivo** dos Programas de Pós-Graduação *Stricto Sensu* da UFRPE.

#### **1. DO PERÍODO, PROCEDIMENTO E LOCAL DAS INSCRIÇÕES:**

- 1.1 Encontram-se abertas as inscrições para a participação de processo seletivo destinado a ocupação das vagas dos Programas de Pós-Graduação da UFRPE, em nível de Mestrado.
- 1.2 A inscrição do candidato implicará **aceitação total e incondicional das disposições, normas e instruções constantes neste Manual e em quaisquer editais, avisos e normas complementares que vierem a ser publicados com vistas ao processo seletivo objeto deste Manual**.
- 1.3 O candidato deverá certificar-se de que preenche todos os requisitos exigidos no Edital.
- 1.4 As inscrições deverão ser realizadas exclusivamente por e-mail, com envio da documentação exigida em formato pdf único e comprobatória para o e-mail [comissao.ppgese@ufrpe.br,](mailto:comissao.ppgese@ufrpe.br) conforme o cronograma publicado no Edital do Programa de Pós-Graduação.
- 1.4.1 As solicitações de inscrição cujos pagamentos forem efetuados após a data e horários estabelecidos não serão acatadas.
- 1.4.2 A inscrição efetuada somente será confirmada após a comprovação de pagamento da taxa de inscrição exclusivamente efetuada através da **GRU gerada conforme anexo I, no valor de R\$ 50,00 (cinquenta reais) de pagamento exclusivo pelo Banco do Brasil. De acordo com o Decreto no. 6135/2007, serão isentos do pagamento da taxa de inscrição candidatos inscritos no Cadastro Único para os programas sociais do Governo Federal e integrantes de família de baixa renda, conforme especificado no item 3.**
- 1.4.2.1 Recomendamos aos candidatos verificarem a possibilidade de estar sendo realizado um agendamento de pagamento por aplicativos de Internet Banking. **Inscrições realizadas através de agendamento, sem a posterior confirmação de pagamento, não serão consideradas.**
- 1.4.2.2 A PRPG não se responsabiliza por pagamentos realizados em outros bancos além do descrito neste edital e na Guia de Recolhimento da União.
- 1.5 A PRPG **não se responsabilizará** pelo não recebimento de solicitação de inscrição via internet por motivos de ordem técnica dos computadores, falhas de comunicação, congestionamento das linhas de comunicação, bem como por outros fatores de ordem técnica que impossibilitem a transferência de dados. Em caso de problemas durante a inscrição, entrar em contato com a Coordenação do Programa de Pós- Graduação incluindo a mensagem de erro.
- 1.5.1 Recomendamos, portanto, que os candidatos procurem realizar sua submissão com antecedência para permitir a resolução de problemas desta natureza em tempo hábil.
- 1.5.2 O candidato que não realizar sua inscrição em tempo hábil para resolução de problemas assume a responsabilidade e estará sujeito à possibilidade de não realizar sua inscrição.
- 1.6 Para se inscrever, o candidato deverá obrigatoriamente ter Cadastro de Pessoa Física CPF, exceto se estrangeiro, documento de identificação, endereço eletrônico (e-mail) válido e preencher todos os campos do Formulário de Inscrição.
- 1.6.1 Para efeito de inscrição serão considerados documentos de identificação:
- 1.6.1.1 Carteira expedida por Secretaria de Segurança Pública, por Comando Militar, por Instituto de Identificação, por Corpo de Bombeiros Militares e por órgão fiscalizador (ordem, conselho, etc.);

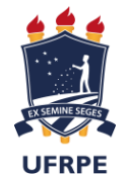

- 1.6.1.2 Passaporte;
- 1.6.1.3 Certificado de Reservista;
- 1.6.1.4 Carteiras funcionais do Ministério Público ou órgão público que valham como identidade;
- 1.6.1.5 Carteira de Trabalho e Previdência Social;
- 1.6.1.6 Carteira Nacional de Habilitação
- 1.7 O candidato assume total responsabilidade pelas informações prestadas, arcando com as consequências de eventuais erros no preenchimento e envio do formulário de inscrição.
- 1.8 Terá a sua inscrição cancelada e será eliminado do processo seletivo o candidato que usar dados de identificação de terceiros para realizar a sua inscrição.
- 1.9 O valor referente ao pagamento da taxa de inscrição não será devolvido em hipótese alguma, inclusive em caso de pagamento de mais de uma taxa.
- 1.10Candidatos estrangeiros deverão utilizar passaporte válido como documento identificador.
- 1.10.1 A obtenção de visto de estudante é de responsabilidade exclusiva do candidato.
- 1.11 Os resultados serão divulgados conforme especificado no Edital do programa.
- 1.12Cada programa estabelecerá Edital especificando pontos específicos de seu processo seletivo, todos incluídos como anexos no Processo Seletivo, bem como nas páginas específicas de cada programa na internet.

#### **2. DO ATO DA INSCRIÇÃO:**

- 2.1 O candidato deverá inicialmente acessar o endereço eletrônico <https://ppgese.ufrpe.br/editais-abertos> e selecionar o Processo Seletivo do qual deseja participar.
- 2.2 Após selecionar o Processo Seletivo, o candidato deverá acessar o Formulário de Inscrição e Anexos, indicado na página do Processo Seletivo.
- 2.3 O candidato deverá preencher os campos obrigatórios do Formulário de Inscrição, além dos Anexos solicitados.
- 2.4 Todo candidato deverá anexar, no momento da inscrição, em formato PDF único:
- 2.4.1 Diploma ou documento equivalente do curso de graduação.
- 2.4.1.1 O candidato que na data da inscrição não possuir estes documentos deverá apresentar declaração de possível conclusão do curso, emitida pela respectiva coordenação ou pelo departamento responsável pelo registro e controle acadêmico da IES, até o início da matrícula, ciente de que a matrícula somente poderá ser efetivada mediante comprovação de conclusão dos respectivos cursos.
- 2.4.1.2 Candidatos a mestrado com conclusão prevista para o final do semestre letivo corrente, poderão ser matriculados condicionalmente à apresentação da documentação de conclusão do curso. Esta matrícula somente será considerada efetiva após a apresentação de documentação, emitida por órgão competente para tal, de que o discente concluiu seu curso de graduação.
- 2.4.1.3 Discentes nesta categoria deverão reconhecer a condicionalidade desta matrícula, através da assinatura de Termo de Compromisso quando da realização da matrícula condicional.
- 2.4.1.4 Estes discentes não poderão ser contemplados com bolsa até a efetivação da matrícula, exceto sob consulta específica à agência de fomento, e reconhecem que neste caso a concessão da bolsa não será retroativa.
- 2.4.2 Histórico escolar do curso de graduação
- 2.4.3 Curriculum Vitae registrado na Plataforma Lattes do Conselho Nacional de Desenvolvimento Científico e Tecnológico (CNPq)
- 2.4.4 Comprovante de pagamento da GRU, emitida conforme o anexo I deste manual, ou comprovante de isenção de pagamento, conforme especificado no item 3 deste manual.
- 2.4.5 Termo de responsabilidade de candidatura exclusiva (Anexo II)

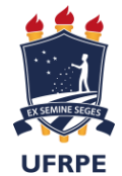

- 2.4.5.1 Somente será permitida a inscrição em um único programa de Pós-Graduação, e o candidato que se inscrever em mais de um Processo Seletivo poderá ser desclassificado de todos os Processos Seletivos aos quais concorrer.
- 2.5 O candidato à vaga de doutorado deverá anexar no momento da inscrição, no formato PDF:
- 2.5.1 Diploma ou documento equivalente do curso de mestrado.
- 2.5.1.1 O candidato que na data da inscrição não possuir estes diplomas, deverá apresentar declaração de possível conclusão do curso, emitida pela respectiva coordenação, até o início da matrícula, ciente de que a matrícula somente poderá ser efetivada mediante comprovação de conclusão dos respectivos cursos.
- 2.5.2 Histórico escolar do curso de mestrado
- 2.6 Cada Programa poderá especificar em seu Edital a necessidade de indicação de linha de pesquisa e área de concentração do candidato, inclusive com seleção separada para cada linha ou área, todas obedecendo o Edital do Programa como um todo.
- 2.6.1 Caso o Programa assim o especifique, o candidato deverá indicar nos campos **Linha de Pesquisa e Área de Concentração** qual a linha e área em que pretende concorrer.
- 2.7 Os Programas poderão solicitar em seu Edital a apresentação de projeto de pesquisa ou plano de trabalho.
- 2.7.1 O candidato à vaga nestes Programas deverá anexar este plano ou projeto no momento da inscrição, em **documento único no formato PDF**.
- 2.8 Os Programas poderão solicitar em seu Edital o envio de documentação comprobatória do Currículo Lattes. Neste caso, o candidato deverá providenciar sua entrega **conforme especificado no respectivo Edital**.
- 2.9 Os Programas poderão solicitar em seu Edital a apresentação de formulários incluídos no edital.
- **2.9.1** O candidato à vaga nestes Programas deverá anexar este documento no momento da inscrição, **em documento único no formato PDF:**
- 2.9.2 Este formulário deverá constar do respectivo Edital.
- 2.10 O candidato que estiver concorrendo a vagas destinadas a servidores da UFRPE, deverá anexar no momento da inscrição, **em documento único no formato PDF**:
- 2.10.1 Declaração de concordância da chefia (anexo VI), declarando que está de acordo que o referido servidor participe do Programa de Pós-Graduação em questão.
- 2.10.2 A ausência deste documento irá implicar na não-homologação da inscrição.
- 2.11 O candidato que for concorrer às vagas reservadas ao sistema de cotas, deverá anexar no momento de sua inscrição, **em documento único no formato PDF:**
- 2.11.1 No caso de candidatos negros (pretos e pardos):
- 2.11.1.1 Documento de autodeclaração, disponível no Anexo III deste Edital.
- 2.11.2 No caso de candidatos indígenas:
- 2.11.2.1 Documento do registro administrativo de nascimento e óbito de índios (RANI) ou declaração de pertencimento emitida pelo grupo indígena, reconhecida pela FUNAI e assinada por liderança local.
- 2.11.3 No caso de portador de necessidades especiais:
- 2.11.3.1 Formulário de requerimento para atendimento especializado, disponível no Anexo IV deste Edital.
- 2.11.3.2 Laudo médico, devidamente ratificado pelo médico perito do DQV/SUGEP da UFRPE, atestando que a limitação funcional é de longo prazo, não transitória, e que não pode ser reparada através de intervenções médicas que possam ser realizadas em curto ou médio prazo, como implante, transplante ou outros tipos de reabilitação.
- 2.11.4 No caso de pessoas trans:
- 2.11.4.1 Documento de autodeclaração, disponível no Anexo V deste Edital.
- 2.11.5 Os candidatos pretos, pardos, indígenas, com deficiência ou trans concorrerão concomitantemente às vagas reservadas e às vagas destinadas à ampla concorrência, de acordo com a sua classificação no

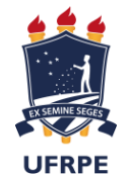

processo seletivo.

- 2.11.6 Os candidatos pretos, pardos, indígenas, com deficiência ou trans classificados dentro do número de vagas oferecido para ampla concorrência não serão computados para efeito do preenchimento das vagas reservadas.
- 2.11.7 Em caso de desistência de candidato preto, pardo, indígena, com deficiência ou trans aprovado em vaga reservada, a vaga será preenchida por candidato preto, pardo, indígena, com deficiência ou trans, respeitada a ordem de classificação.
- 2.11.8 Na hipótese de não haver candidatos pretos, pardos, indígenas, com deficiência ou trans aprovados em número suficiente para ocupar as vagas reservadas, as vagas remanescentes serão revertidas para a ampla concorrência, sendo preenchidas pelos demais candidatos aprovados, observada a ordem de classificação.
- 2.11.9 Caso o documento obrigatório para concorrer às vagas reservadas ao sistema de cotas esteja ausente, o candidato passará a concorrer às vagas da ampla concorrência.
- 2.12 O candidato que se enquadrar nos critérios para isenção da taxa de inscrição constantes do item 3, deverá anexar, **documento único no formato PDF:**
- 2.12.1 Comprovante de Cadastramento do Cadastro Único para Programas Sociais do Governo Federal emitido dentro dos últimos seis meses, através do Consulta Cidadão disponível em [https://aplicacoes.mds.gov.br/sagi/consulta\\_cidadao/.](https://aplicacoes.mds.gov.br/sagi/consulta_cidadao/)
- 2.13 Após concluído o ato da inscrição pelo sistema, não será possível adicionar, remover, ou alterar os arquivos da inscrição em hipótese nenhuma.
- 2.13.1 Caso o candidato deseje substituir os arquivos da inscrição, poderá cancelar sua inscrição e realizar uma nova, desde que dentro do período de inscrição.
- 2.14 Os candidatos poderão acompanhar sua inscrição através da Área do Candidato, acessando [https://sigs.ufrpe.br/sigaa/public/processo\\_seletivo/login.jsf?aba=p-stricto](https://sigs.ufrpe.br/sigaa/public/processo_seletivo/login.jsf?aba=p-stricto)
- 2.14.1 O candidato deverá solicitar acesso à Área do Candidato através da opção "Meu primeiro acesso" e informando o CPF fornecido no momento da inscrição.
- 2.14.1.1 Depois de solicitado o acesso, o sistema encaminhará um e-mail para o e-mail fornecido no momento da inscrição com a senha para acessar o sistema. Esta senha não poderá ser alterada e deverá ser guardada pelo candidato
- 2.14.1.2 Caso o candidato perca a senha, uma nova poderá ser solicitada acessando a opção "Esqueci minha senha".
- 2.15 Os candidatos somente poderão participar das etapas de seleção mediante a apresentação de documento oficial contendo fotografia, sendo desclassificados da seleção os que faltarem a qualquer das Etapas ou não obedecerem aos horários estabelecidos.
- 2.16 A realização da inscrição implica em irrestrita submissão do candidato ao presente Edital, tendo o candidato completa responsabilidade sobre as documentações e informações apresentadas, sob pena da nulidade de sua inscrição e dos atos decorrentes dela;
- 2.17 Os pedidos de inscrição serão apreciados por uma Comissão de Seleção e Admissão formada por no mínimo três membros, designados pelo Colegiado de Coordenação Didática (CCD) do Programa específico e homologado pelo respectivo Colegiado.
- 2.18 A lista dos candidatos homologados será publicada na página dos programas e/ou no mural das respectivas secretarias, assegurando-se ao candidato o direito de recurso no prazo de 3 (três) dias a contar da data da divulgação, dirigido ao mesmo colegiado que poderá reconsiderar ou não a decisão.
- 2.19 O cronograma do processo seletivo será definido por cada Programa, constando nos Editais disponibilizados na página de cada programa.

#### **3. DA ISENÇÃO DA TAXA DE INSCRIÇÃO**

3.1 Os candidatos amparados pelo Decreto no. 6135/2007 têm direito à isenção do pagamento da taxa de inscrição no presente Processo Seletivo.

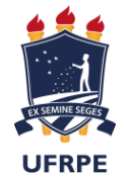

- 3.2 Para usufruir de tal direito, o candidato deverá realizar a sua inscrição no período determinado no presente Edital, observando todas as etapas constantes do item 1, bem como anexar na inscrição online o Comprovante de Cadastramento do Cadastro Único para Programas Sociais do Governo Federal através do Consulta Cidadão, emitido dentro dos últimos seis meses, disponível em [https://aplicacoes.mds.gov.br/sagi/consulta\\_cidadao/](https://aplicacoes.mds.gov.br/sagi/consulta_cidadao/) que deverá obrigatoriamente conter todas as seguintes informações: nome completo, NIS, data de nascimento, data de cadastramento e autenticação digital com Chave de Segurança.
- 3.3 Candidatos residentes no exterior poderão solicitar isenção do pagamento da inscrição, enviando comprovante de residência no exterior no campo de envio de comprovação de isenção.
- 3.4 As informações prestadas serão de inteira responsabilidade do candidato, podendo este, a qualquer momento, se agir de má fé, utilizando-se de declaração falsa, estar sujeito às sanções previstas em lei, aplicando-se, ainda, o disposto no Parágrafo Único do Art. 10 do Decreto nº 83.936, de 6 de setembro de 1979, sendo também eliminado do Processo Seletivo e responder por crime contra a fé pública, sem prejuízo de outras sanções legais.
- 3.5 Serão desconsiderados os pedidos de isenção do pagamento da taxa de inscrição do candidato que: a) omitir informações e/ou torná-las inverídicas; b) fraudar e/ou falsificar as informações apresentadas; c) não solicitar a isenção no prazo estabelecido no Edital; e) comprovar renda familiar mensal superior a três salários mínimos seja qual for o motivo alegado; f) não anexar a documentação solicitada no item 3.2.
- 3.6 O Programa de Pós-Graduação deverá divulgar o resultado das solicitações de isenção previamente à homologação das inscrições. O candidato que tiver sua solicitação indeferida poderá:
- 3.6.1 Interpor recurso através da Área do Candidato, gerar nova GRU e pagar a inscrição dentro do prazo recursal. O candidato deverá encaminhar e-mail ao Programas de Pós-Graduação com o assunto "Solicitação de Isenção – Comprovante de Pagamento" e encaminhar o comprovante de pagamento da taxa de inscrição.
- 3.6.2 Interpor recurso através da Área do Candidato solicitando deferimento dentro do prazo recursal. O candidato deverá encaminhar e-mail ao Programa de Pós-Graduação com o assunto "Pedido de Isenção – Recurso", enviando o comprovante de isenção e sua solicitação de recurso.

#### **4. DO PROCESSO SELETIVO:**

- 4.1 Cada etapa da seleção será regida pela Resolução 211-2012 do Conselho de Ensino, Pesquisa e Extensão da UFRPE (disponível em [http://www.prppg.ufrpe.br/sites/www.prppg.ufrpe.br/files/legislacao/recepe\\_211\\_2012.pdf.pdf\)](http://www.prppg.ufrpe.br/sites/www.prppg.ufrpe.br/files/legislacao/recepe_211_2012.pdf.pdf)
- 4.2 O Cronograma detalhado do Processo Seletivo e a realização da(s) etapa(s) deverão ser divulgados nas páginas dos respectivos Programas, bem como em seus respectivos Editais.
- 4.3 Caso as etapas tenham caráter eliminatório, fica assegurado ao candidato eliminado o direito de recorrer no prazo de 3(três) dias, definidos no cronograma de seleção, a contar da data da divulgação, para a Comissão de seleção do respectivo Programa.
- 4.4 Fica assegurado ao candidato eliminado, e que recorrer no prazo estabelecido, continuar participando da seleção até o julgamento final do recurso.

#### **5. DA AVALIAÇÃO DAS ETAPAS DO PROCESSO SELETIVO:**

- 5.1 A avaliação das etapas do processo seletivo compete à Comissão de Seleção e Admissão de cada Programa, cujos membros atribuirão notas de forma independente, para cada uma delas, sendo a nota final de cada etapa correspondente a média obtida entre as notas atribuídas.
- 5.2 Somente serão divulgados os resultados parciais das etapas que tiverem o caráter eliminatório.
- 5.3 O resultado final da seleção corresponde à média ponderada das notas auferidas em cada uma das etapas, devendo ser publicado obedecendo rigorosamente à classificação obtida por cada candidato, que atingir os critérios mínimos definidos por cada Programa.
- 5.4 O resultado final será publicado no Quadro de Avisos das Secretarias dos respectivos Programas e/ou nas páginas de cada Programa.

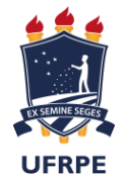

5.5 Fica assegurado ao candidato o direito de recorrer do resultado final para o CCD do respectivo Programa, no prazo de até 3 (três) dias de sua divulgação, conforme definido no cronograma de seleção.

#### **6. DA MATRÍCULA:**

- 6.1 Poderão se matricular no Programa os candidatos aprovados obedecendo rigorosamente à ordem de classificação, nas vagas disponibilizadas pelos Programas. Será possível alocar estas vagas separadamente para as linhas de investigação de cada Programa, em quantidades especificadas em suas normas complementares.
- 6.2 Cada Programa poderá definir em seus editais a possibilidade de oferta de posição de candidatos aprovados e não classificados, e seu número, que poderão ser convocados em caso de desistência de candidatos aprovados e classificados, ou disponibilidade adicional de bolsas.
- 6.3 A matrícula dos candidatos selecionados será efetuada no período definido no Edital de Seleção.
- 6.4 O aluno selecionado deverá comparecer no período estabelecido na secretaria do seu respectivo Programa de Pós Graduação ou aguardar orientação do Programa, caso permaneçam as questões de segurança durante a pandemia.
	- 1. Cópia do diploma de graduação ou equivalente previsto em 2.4.1;
	- 2. Cópia do diploma de mestrado no caso de doutorado;
	- 3. 02 (duas) fotos 3 x 4;
	- 4. Cópia da Certidão de Nascimento ou Casamento;
	- 5. Cópia do Histórico Escolar;
	- 6. Cópia de Identidade;
	- 7. Cópia de CPF;
	- 8. Cópia de Passaporte (no caso de estrangeiro);
	- 9. Cópia de Comprovante de Residência;
	- 10. Cópia de Reservista (para o sexo masculino);
	- 11. Cópia de Título Eleitoral;
	- 12. Comprovante de votação na última eleição;
	- 13. Ficha de Identificação preenchida (Disponível http://www.prppg.ufrpe.br/sites/www.prppg.ufrpe.br/files/formularios/ficha\_de\_identificacao\_do discente 1.doc)
- 6.4.1 No caso de aluno estrangeiro, as cópias dos diplomas, históricos e certidão de nascimento devem ser apostilados no Consulado Brasileiro do País de origem.

#### **7. DAS DISPOSIÇÕES GERAIS:**

- 7.1 O presente Manual, assim como os editais de cada programa, e os efeitos decorrentes dele, terão validade até o prazo de 30 (trinta) dias após a finalização do processo seletivo.
- 7.2 A realização da inscrição implica em irrestrita submissão do candidato ao presente Manual, tendo o candidato completa responsabilidade sobre as documentações e informações apresentadas, sob pena da nulidade de sua inscrição e dos atos decorrentes dela;
- 7.3 A Comissão de Seleção e Admissão de cada Programa decidirá os casos omissos.

Coordenadoria Geral dos Programas de Pós-Graduação Stricto Sensu da UFRPE

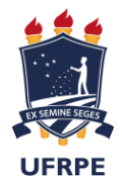

### **ANEXO I - Instruções para Pagamento da Taxa de Inscrição da Pós-Graduação**

#### **Passos para emissão do Boleto Bancário para pagamento de inscrição. Faz-senecessário:**

1. Acessar o endereço

<https://pagtesouro.tesouro.gov.br/portal-gru/#/pagamento-gru>

2. Preencher os campos:

ÓRGÃO ARRECADADOR: 26248 – UNIVERSIDADE FEDERAL RURAL DE PERNAMBUCO

UNIDADE GESTORA ARRECADADORA: 153165

- SERVIÇO: 014190 SERVIÇOS E TAXAS EDUCACIONAIS
- 3. Clicar em Avançar.
- 4. Preencher os campos:

NUMERO DE REFERENCIA: 3530

Competência e Vencimentos (não é necessário informar)

CPF do Contribuinte (preenchimento obrigatório)

Nome do Contribuinte / Recolhedor (preenchimento obrigatório)

- (=) Valor Principal: R\$ 50,00
- (=) Valor Total: R\$ 50,00
- 5. Clicar em Iniciar Pagamento

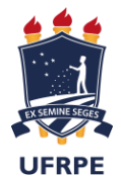

### **ANEXO II – TERMO DE RESPONSABILIDADE DE CANDIDATURA EXCLUSIVA**

Eu,\_\_\_\_\_\_\_\_\_\_\_\_\_\_\_\_\_\_\_\_\_\_\_\_\_\_\_\_\_\_\_\_\_\_\_\_\_\_\_\_\_\_\_\_\_\_\_\_\_\_\_\_\_\_\_\_\_\_\_\_\_\_\_\_\_\_\_\_\_\_\_\_\_\_\_\_\_\_\_,

inscrito no CPF de número\_\_\_\_\_\_\_\_\_\_\_\_\_\_\_\_\_\_\_\_\_\_\_\_\_\_, declaro estar me candidatando

exclusivamente ao Programa de Pós-Graduação \_\_\_\_\_

no âmbito da UFRPE e suas Unidades Acadêmicas para o referido período de entrada apresentado no Edital.

As informações prestadas nesta declaração são de minha inteira responsabilidade, estou ciente que serei eliminado(a) da seleção de todos os Programas aos quais me inscrevi, caso realize a inscrição de forma não-exclusiva.

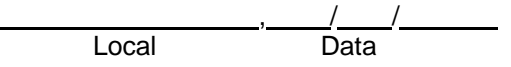

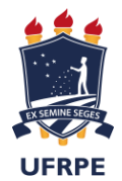

#### **ANEXO III - FORMULÁRIO DE AUTODECLARAÇÃO**

**(Pretos e Pardos)**

Eu,\_\_\_\_\_\_\_\_\_\_\_\_\_\_\_\_\_\_\_\_\_\_\_\_\_\_\_\_\_\_\_\_\_\_\_\_\_\_\_\_\_\_\_\_\_\_\_\_\_\_\_\_\_\_\_\_\_\_\_\_\_\_\_\_\_\_\_\_\_\_\_\_\_\_\_\_\_\_\_,

inscrito no CPF de número\_\_\_\_\_\_\_\_\_\_\_\_\_\_\_\_\_\_\_\_\_\_\_\_\_\_, declaro sernegro(a) de cor preta ou parda segundo o IBGE, e assumo a opção de concorrer às vagas por meio do Sistema de Cotas para negros (pretos e pardos), indígenas, pessoas com deficiência ou pessoas trans, de acordo com os critérios e procedimentos inerentes ao sistema.

As informações prestadas nesta declaração são de minha inteira responsabilidade, estando ciente que poderei responder criminalmente no caso de falsidade e de ser eliminado/a da seleção.

> , / / Local Data

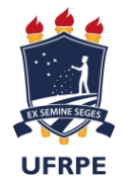

#### **ANEXO IV - FORMULÁRIO DE REQUERIMENTO PARA ATENDIMENTO ESPECIALIZADO**

Eu,\_\_\_\_\_\_\_\_\_\_\_\_\_\_\_\_\_\_\_\_\_\_\_\_\_\_\_\_\_\_\_\_\_\_\_\_\_\_\_\_\_\_\_\_\_\_\_\_\_\_\_\_\_\_\_\_\_\_\_\_\_\_\_\_\_\_\_\_\_\_\_\_\_\_\_\_\_\_\_\_, inscrito no CPF de número\_\_\_\_\_\_\_\_\_\_\_\_\_\_\_\_\_\_\_\_\_\_\_\_\_\_, declaro, para os devidos fins de direito, que sou pessoa com deficiência, conforme laudo em anexo. Sou, portanto, detentor dos direitos abrigados pela Lei nº 13.146, de 06 de julho de 2015, que institui a Lei Brasileira de Inclusão da Pessoa com Deficiência (Estatuto da Pessoa com Deficiência). Diante disso, informo que necessito do(s) seguinte(s) recurso(s) de acessibilidade e/ou tecnologia assistiva:

Precisa de tempo adicional para realização das provas? ( ) SIM ( ) NÃO

Esta solicitação só terá validade quando apresentada, nos locais descritos em edital, a justificativa acompanhada de parecer emitido por especialista da área de sua deficiência.

Declaro ainda estar ciente de que as informações prestadas no sistema de inscrição,sobre a condição que motiva a solicitação de atendimento especializado, são exatas e fidedignas, sob pena de responder por crime contra fé pública e de ser eliminado/ada seleção.

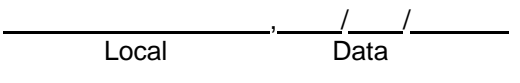

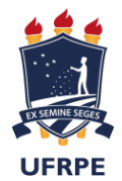

### **ANEXO V - FORMULÁRIO DE AUTODECLARAÇÃO (Pessoas Trans)**

Eu,\_\_\_\_\_\_\_\_\_\_\_\_\_\_\_\_\_\_\_\_\_\_\_\_\_\_\_\_\_\_\_\_\_\_\_\_\_\_\_\_\_\_\_\_\_\_\_\_\_\_\_\_\_\_\_\_\_\_\_\_\_\_\_\_\_\_\_\_\_\_\_\_\_\_\_\_\_\_, inscrito no CPF de número\_\_\_\_\_\_\_\_\_\_\_\_\_\_\_\_\_\_\_\_\_\_\_\_\_\_, declaro ser travesti, transexual ou transgênero, e assumo a opção de concorrer às vagas por meiodo Sistema de Cotas para negros (pretos e pardos), indígenas, pessoas com deficiência ou pessoas trans, de acordo com os critérios e procedimentos inerentes ao sistema.

As informações prestadas nesta declaração são de minha inteira responsabilidade, estando ciente que poderei responder criminalmente no caso de falsidade e de ser eliminado/a da seleção.

 $, \underline{\qquad}$  /  $\underline{\qquad}$  / Local Data

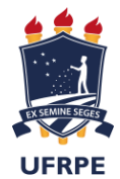

#### **ANEXO VI – DECLARAÇÃO DE CONCORDÂNCIA DA CHEFIA**

Declaro para fins de direito que o(a) servidor(a) \_

SIAPE Nº\_\_\_\_\_\_\_\_\_\_\_\_, CPF nº\_\_\_\_\_\_\_\_\_\_\_\_\_\_\_\_\_\_\_\_, lotado(a) no(a)\_\_\_\_\_\_\_\_\_\_\_\_\_\_\_\_ poderá participar do processo de seleção e admissão no Programa de Pós-Graduação *Stricto Sensu* em \_\_\_\_\_\_\_\_\_\_\_\_\_\_\_\_\_\_\_\_\_\_\_\_\_\_\_\_ e concordo que o mesmo seja liberado do setor no horário de suas aulas, podendo vir a compensar as horas não trabalhadasem horário a combinar.

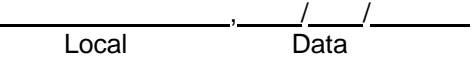

Assinatura e Carimbo da Chefia